## Architektur Authentisierung Übersicht

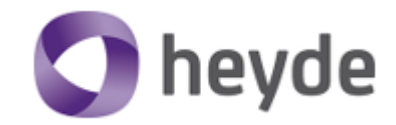

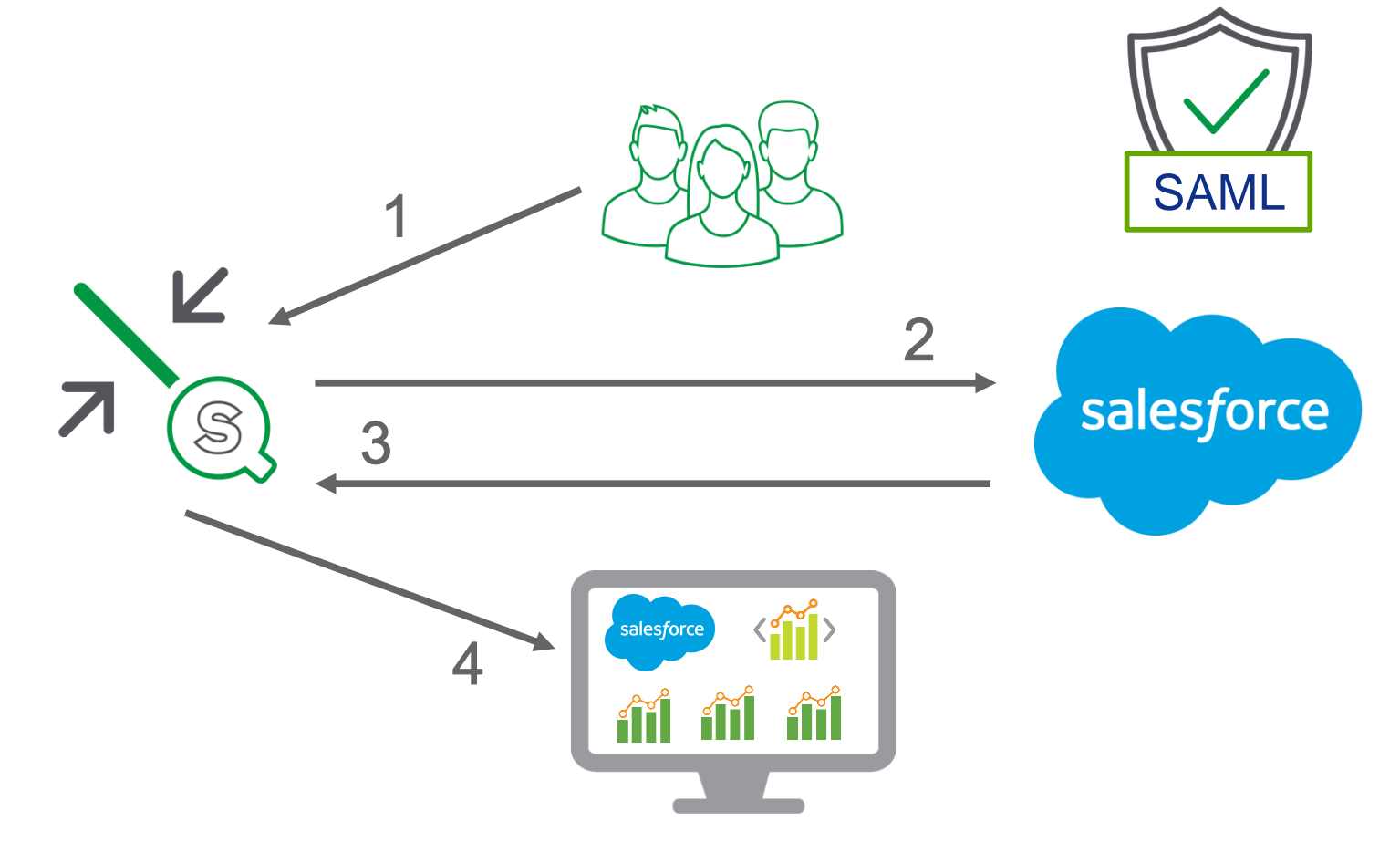

Ablauf

- Aufruf Qlik Hub 1.
- Redirect zu Salesforce  $2.$
- Authentisierung 3.
- Zugang zu Qlik  $4.$

 $\mathbf{1}$ 

## Architektur Authentisierung Detail

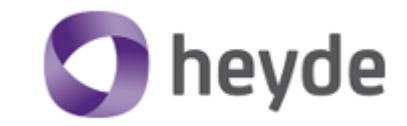

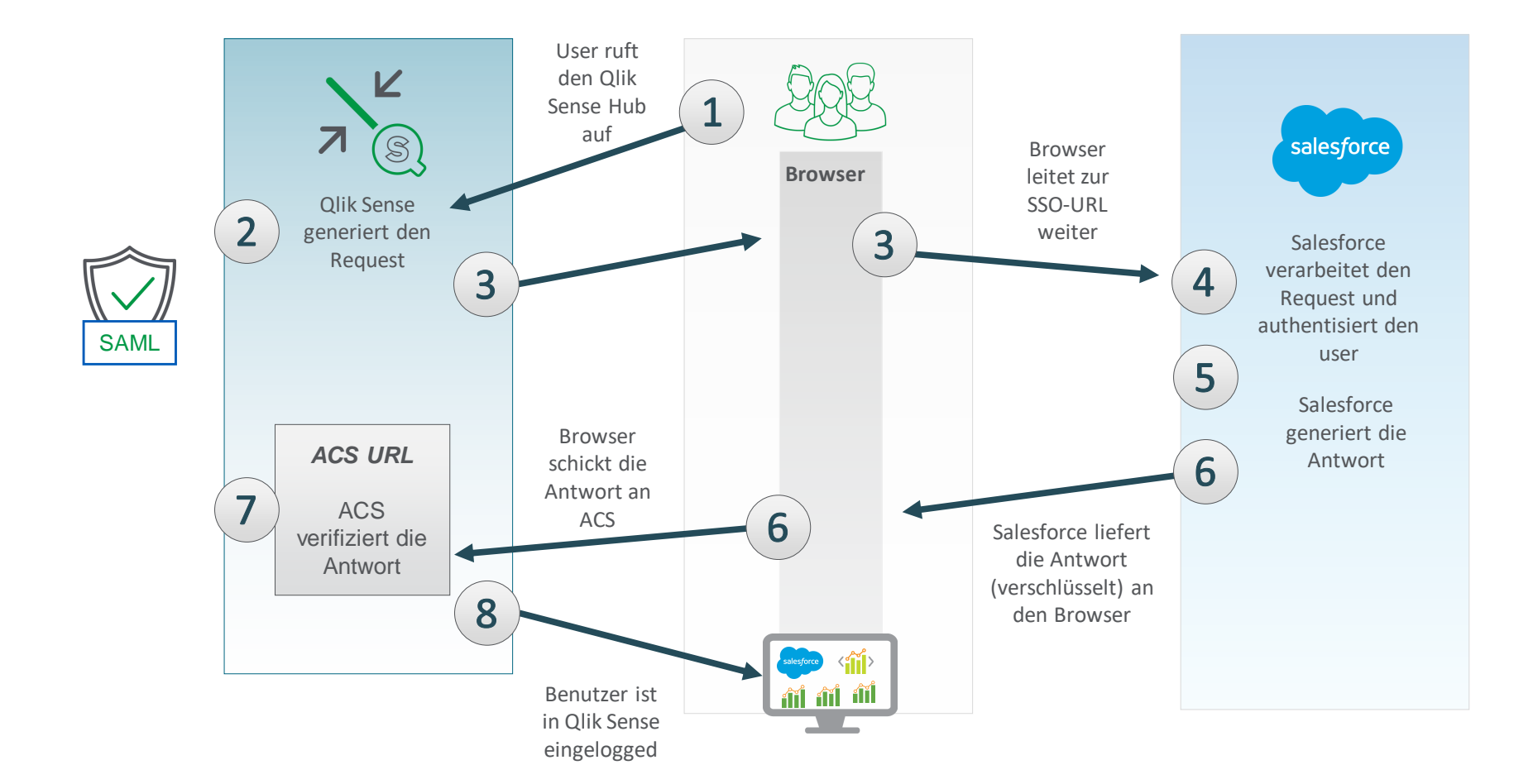

 $\overline{2}$ 

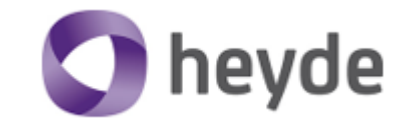

## **Kontakt**

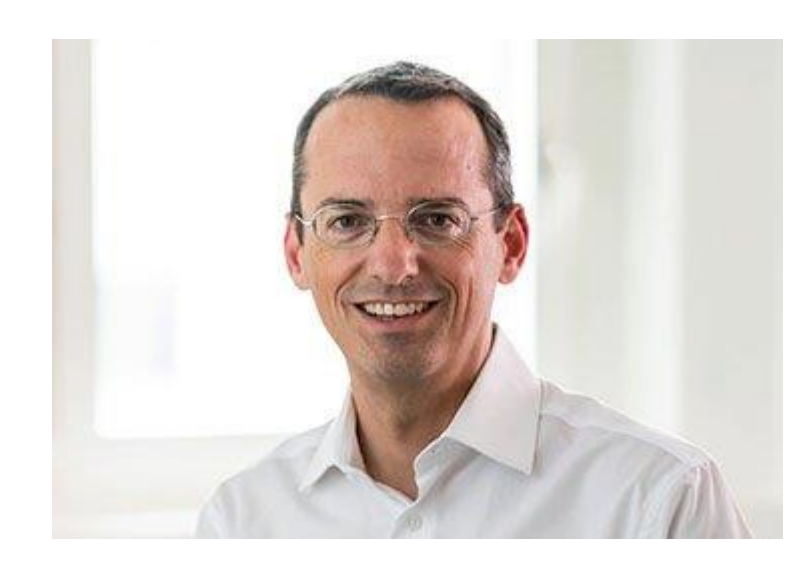

**Marc Kaiser** 

Qlik Architekt & Partner

marc.kaiser@heyde.ch Tel: +41 44 405 60 50  $\left| \text{in} \right|$